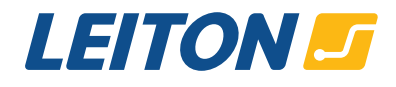

# **Re-ordering PCBs in the online calculation**

In our online calculation you have the opportunity to re-order projects. Please note that there is no immediate online-counter-check for correctness of the submitted previous order number. However, your submitted project number helps to refer to the correct project internally. Correctness speeds up this process and avoids unnecessary queries.

The following shows four ways to find the correct project number of your previous order that you would like to re-order.

## **1. Your Order**

Prior to an order confirmation you will receive an email that confirms your order has been received. You can find the order number in the subject of this email. In case you ordered more than one PCB you have to look up the position number inside the text body of this email.

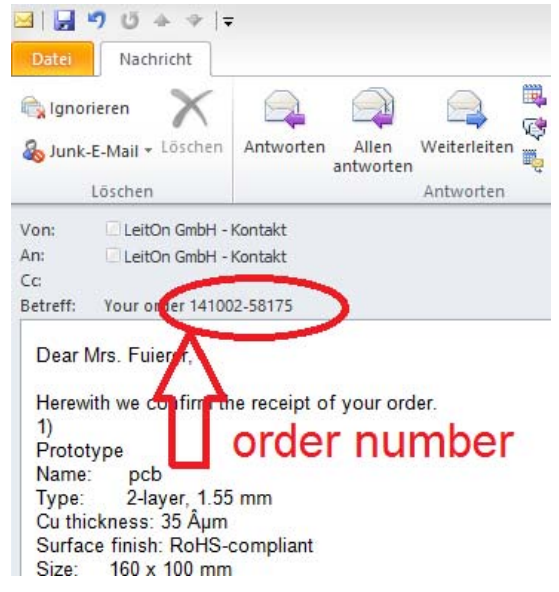

## **2. Order Confirmation**

When your files and order details have been reviewed, you will receive an official order confirmation in PDF format. The subject is showing the order number Again, this is sufficient when only one PCB has been ordered. Otherwise please include the corresponding suffix (e.g. -1 or -2).

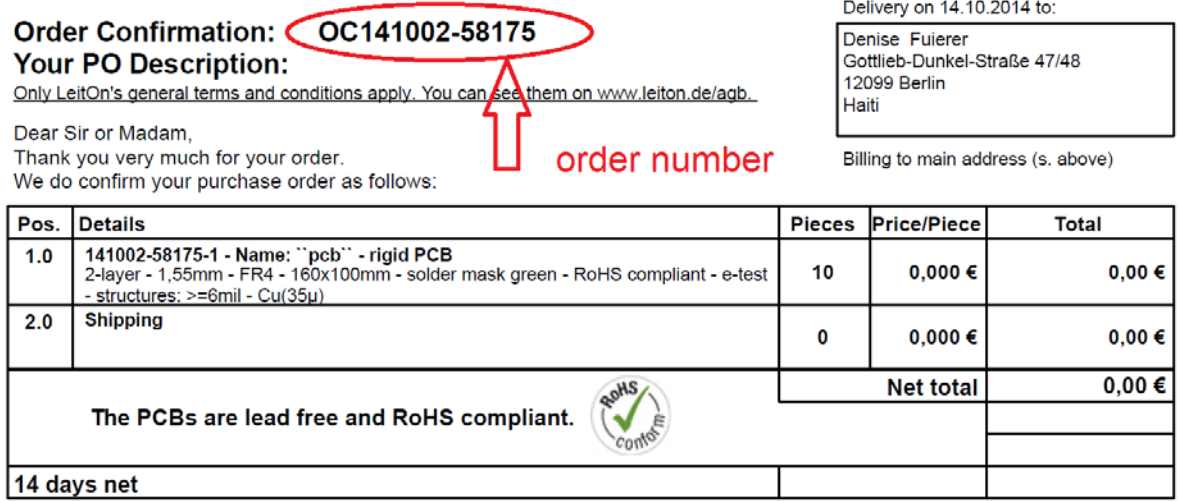

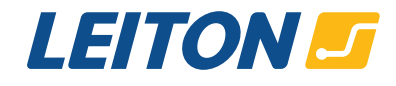

#### **3. Delivery Note**

On the delivery note you will only find the order number in the details oft he positions. Please note that the delivery note number in the subject has a similar format like the order number but is not the same.

Delivery on 02.10.2014 141002-53356 **Delivery Note: Your PO Description:** Only LeitOn's general terms and conditions apply. You can see them on www.leiton.de/agb. Billing to main address (s. above) order number Pos. **Details Pieces** 1.0 141002-58175-1 - Name: "pcb" - rigid PCB<br>
2-tayer - 1,55mm - FR4 - 160x100mm - solder mask green - RoHS compliant - e-test  $10$ - structures: >=6mil - Cu(35µ) The PCBs are lead free and RoHS compliant.

#### **4. Invoice**

Again, in invoices you can find the order number in the list of positions.

Delivery on 02.10.2014 to: Invoice: CI-1440451330 Denise Fuierer Gottlieb-Dunkel-Straße 47/48 **Your PO Description:** 12099 Berlin Only LeitOn's general terms and conditions apply. You can see them on www.leiton.de/agb. Haiti Dear Sir or Madam Thank you very much for your order. Please transfer the following amount for: order number Pos. **Details Pieces** Price/Piece **Total** 141002-58175-1 - Mame: ``pcb`` - rigid PCB<br>Alever - 1.55mm - FR4 - 160x100mm - solder mask green - RoHS compliant - e-test  $10$  $0.00 f$  $0.000 €$  $10$ structures >=6mil - Cu(35µ) - production in Germa  $2.0$ **Shipping**  $\mathbf 0$  $0.000 €$  $0.00 €$  $0,00 \in$ **Net total** √ The PCBs are lead free and RoHS compliant. contd 14 days net

**In case you have questions about finding your order number, we are happy to help. Please contact us any time!**